## Example ‐ Moravec

```
• Try Moravec
                                                                                operator on
                                                                                image
                                                                                "test000.jpg"
clear allclose allI1 = double(imread('test000.jpgN = 15;hh = ones(1,N); \frac{1}{8} horizontal
hv = hh'; \frac{1}{2} vertical
hd1 = eye(N,N); % diagonal1
hd2 = fliplr(hd1); % diagonal2
uh = (1/N)*imfilter(I1, hh); % mean of horizontal
uv = (1/N)*imfilter(I1, hv); \frac{1}{2} mean of vertical
ud1 = (1/N)*imfilter(I1, hd1); % mean of diagonal1
ud2 = (1/N)*imfilter(I1, hd2); % mean of diagonal2
I1sq = I1 .^ 2;
u2h = (1/N) * imfilter(I1sq, hh); % mean of horizontal squares
u2v = (1/N) * imfilter(I1sq, hv); % mean of vertical squares
u2d1 = (1/N)*imfilter(I1sq, hd1); % mean of diagonal1 squares
u2d2 = (1/N)*imfilter(I1sq, hd2); % mean of diagonal2 squares
varh = u2h - uh \nightharpoonup 2; \triangleright wariance of horizontal
vary = u2v - uv.^2; \frac{2}{3}v \frac{2}{3}v \frac{2}{3}v \frac{2}{3}v \frac{2}{3}v \frac{2}{3}v \frac{2}{3}v \frac{2}{3}v \frac{2}{3}v \frac{2}{3}v \frac{2}{3}v \frac{2}{3}v \frac{2}{3}v \frac{2}{3}v \frac{2}{3}v \frac{2}{3}v \frac{2}{3}v \frac{2}{3}v \frac{2vard1 = u2d1 - ud1.^2; % variance of diagonal1
vard2 = u2d2 - ud2.^2; % variance of diagonal2
Iinterest = min(min(varh, vary), min(vard1,vard2));imshow(Iinterest,[]);
```
## Example ‐ Moravec

- Try Moravec operator on synthetic image of square
	- – $-$  then rotate the square
	- – $-$  vary the size of the operator

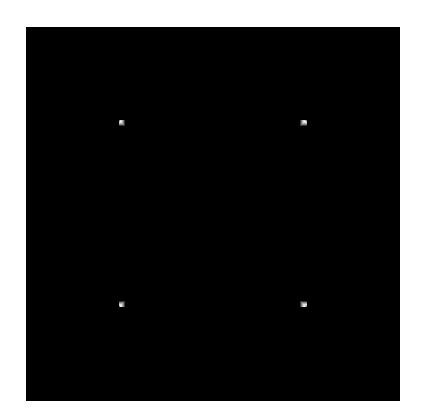

0 degrees <sup>5</sup>

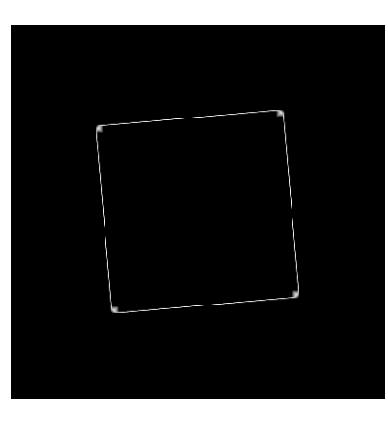

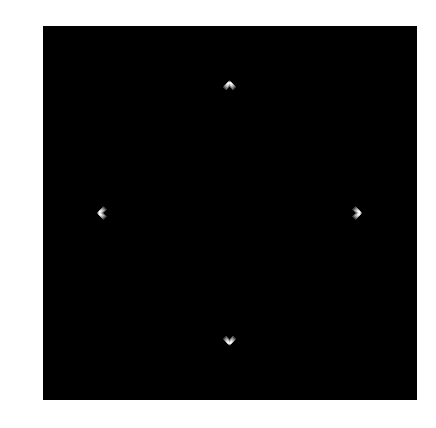

degrees 45 degrees

```
% Detect interest points using Moravec operator
clear allclose allfor ang=0:5:90
    I1 = zeros(400, 400);I1(100:300, 100:300) = 1.0;
   I1 = imrotate(II, ang, 'crop');N = 5;hh = ones(1,N); % horizontal
   hv = hh'; \frac{1}{2} vertical
   hd1 = eye(N,N); % diagonal1
   hd2 = fliph(hdl); % diagonal2
   uh = (1/N)*imfilter(I1, hh); % mean of horizontal
   uv = (1/N)*imfilter(I1, hv); % mean of vertical
   ud1 = (1/N)*imfilter(I1, hd1); % mean of diagonal1
   ud2 = (1/N)*imfilter(I1, hd2); % mean of diagonal2
   I1sq = I1 .^ 2;
   u2h = (1/N) * imfilter(I1sq, hh); % mean of horizontal squares
   u2v = (1/N) * imfilter(I1sq, hv); % mean of vertical squares
   u2d1 = (1/N)*imfilter(I1sq, hd1); % mean of diagonal1 squares
   u2d2 = (1/N)*imfilter(I1sq, hd2); % mean of diagonal2 squares
   varh = u2h - uh.^2; \frac{2}{3} variance of horizontal
   varv = u2v - uv.^2; \frac{2}{3} variance of vertical
   vard1 = u2d1 - ud1.^2; % variance of diagonal1
   vard2 = u2d2 - ud2.^2; % variance of diagonal2
   Iinterest = min(min(varh, vary), min(vard1,vard2));imshow(Iinterest,[]);
   pause
end
```